# Formulaire de saisie / adaptation des utilisateur·trice·s

## 1 Introduction

L'outil d'application de la Commission paritaire suisse d'application secteur principal de la construction (CPSA) est un système de gestion pour le secteur principal de la construction. Il permet notamment d'organiser et d'effectuer des contrôles, de planifier des interventions, d'établir des rapports et d'organiser des séances de commissions et des décisions par voie de circulation. Cet outil offre une solution intégrée permettant d'optimiser les processus de travail et garantit le respect des normes et prescriptions de la Convention nationale (CN).

### 2 Obligations de l'utilisateur·trice

Seuls des comptes utilisateur·trice·s personnalisés sont disponibles dans l'outil d'application. Il n'est pas permis de mettre le mot de passe à la disposition de tiers. L'utilisateur·trice est personnellement responsable de toutes les activités effectuées dans le système avec son compte utilisateur·trice.

L'utilisateur·trice soussigné·e s'engage à ne pas traiter de données illégales, portant atteinte à la personnalité ou à l'honneur, injurieuses, diffamatoires ou calomnieuses, préjudiciables à la réputation ou aux affaires, pornographiques ou racistes dans l'outil d'application. La CPSA peut bloquer/supprimer ou faire bloquer/supprimer de telles données avec effet immédiat. En cas d'utilisation illicite, la CPSA se réserve en outre le droit de désactiver ou de faire désactiver le compte utilisateur·trice et de renseigner l'employeur concerné sur l'identité de l'utilisateur·trice et les données incriminées.

L'utilisateur·trice a pris connaissance des règles en matière de protection des données en vigueur en relation avec l'outil d'application ainsi que des droits de la personnalité des personnes morales et physiques au sujet desquelles des informations sont enregistrées dans la base de données. En cas d'utilisation illicite de l'outil d'application, la CPSA se réserve le droit de divulguer l'identité de l'utilisateur·trice ayant effectué le traitement, sur demande motivée des personnes concernées.

#### 3 Compétence des superutilisateur·trice·s

Chaque utilisateur·trice connaît le nom et les coordonnées du ou la superutilisateur·trice qui lui a été affecté·e. Le ou la superutilisateur·trice est responsable de la formation des utilisateur·trice·s. Il ou elle est également la première personne que les utilisateur·trice·s contactent en cas de questions.

Le secrétariat de la CPSA forme les superutilisateur·trice·s et leur fournit régulièrement les informations nécessaires pour assumer leur rôle. À l'inverse, les superutilisateur·trice·s informent spontanément le secrétariat de la CPSA des problèmes techniques pertinents et lui soumettent des propositions d'amélioration pour le nouvel outil d'application.

# 4 Saisie et enregistrement des activités des utilisateur·trice·s et des superutilisateur·trice·s

Tous les accès à la banque de données de l'outil d'application ainsi que tous les changements dans le système et dans la base de données sont journalisés avec l'identification de l'utilisateur·trice, la date, l'heure, le type d'accès et le changement effectué (journal système).

La CPSA autorise la consultation des journaux système si la personne qui en fait la demande peut rendre vraisemblable qu'une telle consultation est nécessaire.

#### 5 Droits des utilisateur·trice·s concernant leurs données personnelles

Les utilisateur·trice·s ont le droit de recevoir en tout temps, par écrit et gratuitement, des informations sur leurs données personnelles traitées par la CPSA (données du système). La demande de renseignements doit être motivée et adressée par écrit, en joignant une copie de la carte d'identité ou du passeport, à la Commission paritaire suisse d'application du secteur principal de la construction (CPSA, Weinbergstrasse 49, 8042 Zurich). Le ou la client·e n'est pas informé·e de la demande de renseignements formulée par l'utilisateur·trice.

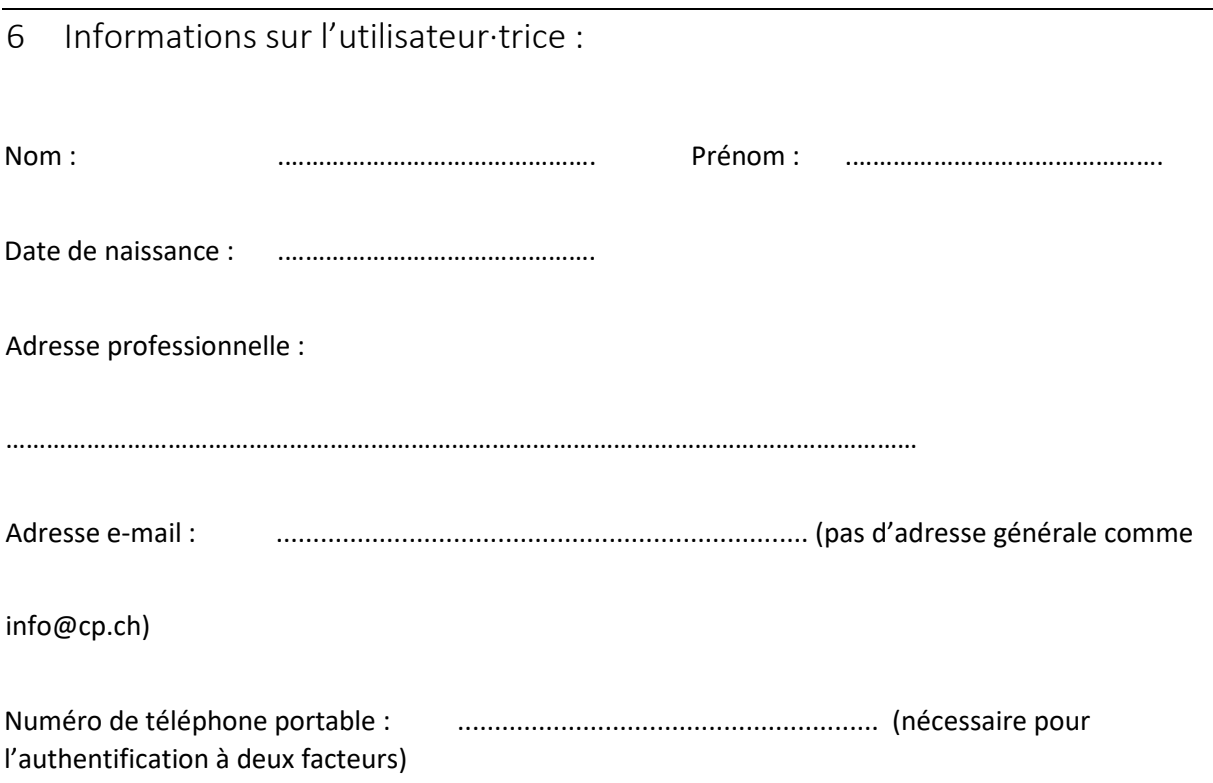

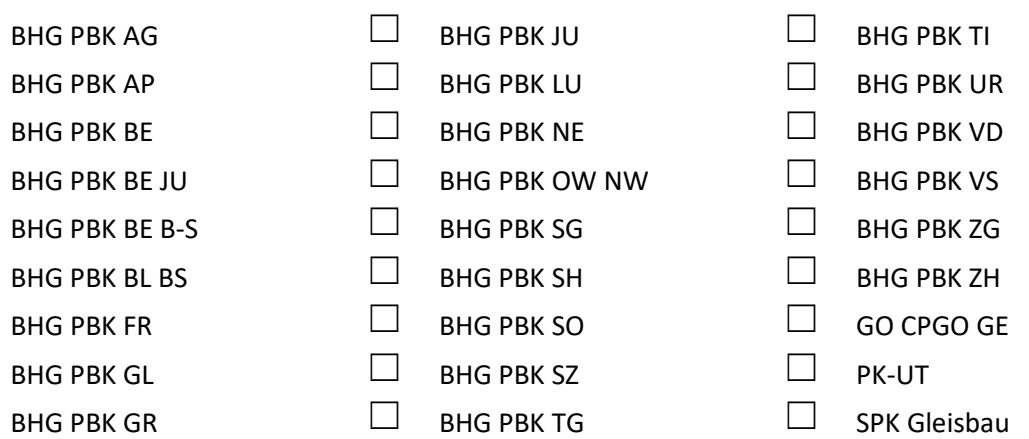

Mandant·e·s demandé·e·s :

Rôles demandés (explications séparées)

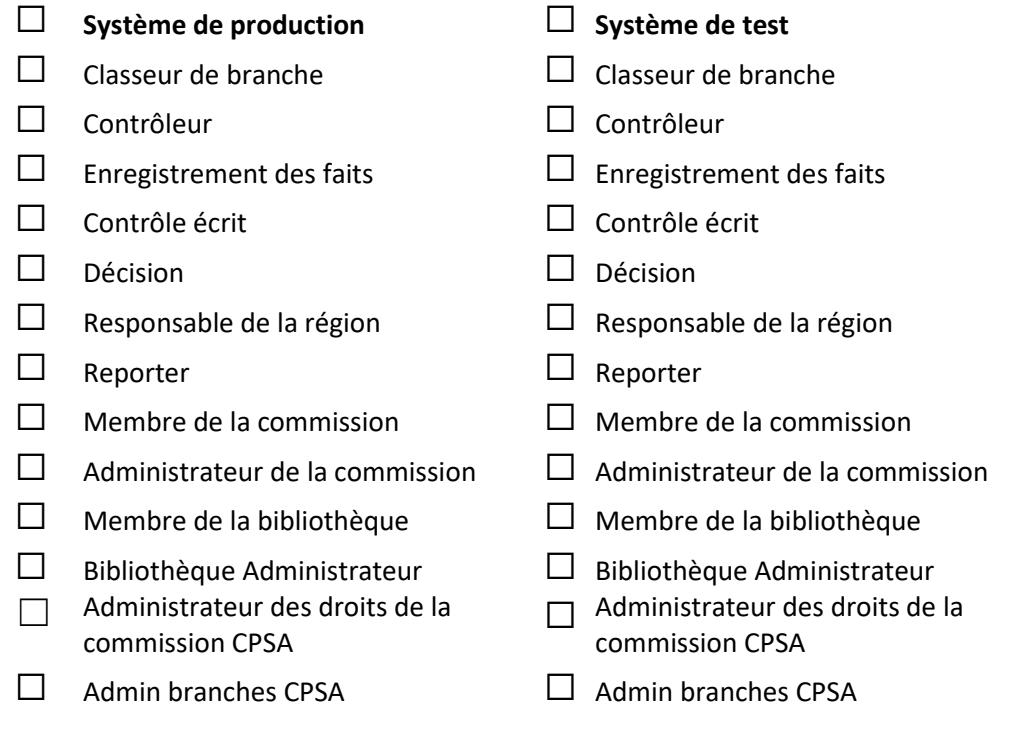

L'utilisateur·trice susmentionné·e déclare avoir lu et compris le présent document dans son intégralité.

.………………………………………. ………………………………………………………….. Lieu, date Signature de l'utilisateur·trice

Annexe : Copie de la carte d'identité ou du passeport signée par l'utilisateur·trice.

Les directeur·trice·s des mandant·e·s ou des CPP souhaités confirment que les informations fournies par l'utilisateur·trice sont complètes et correctes.

.………………………………………. …………………………………………………………..

Lieu, date Directeur-trice CPP

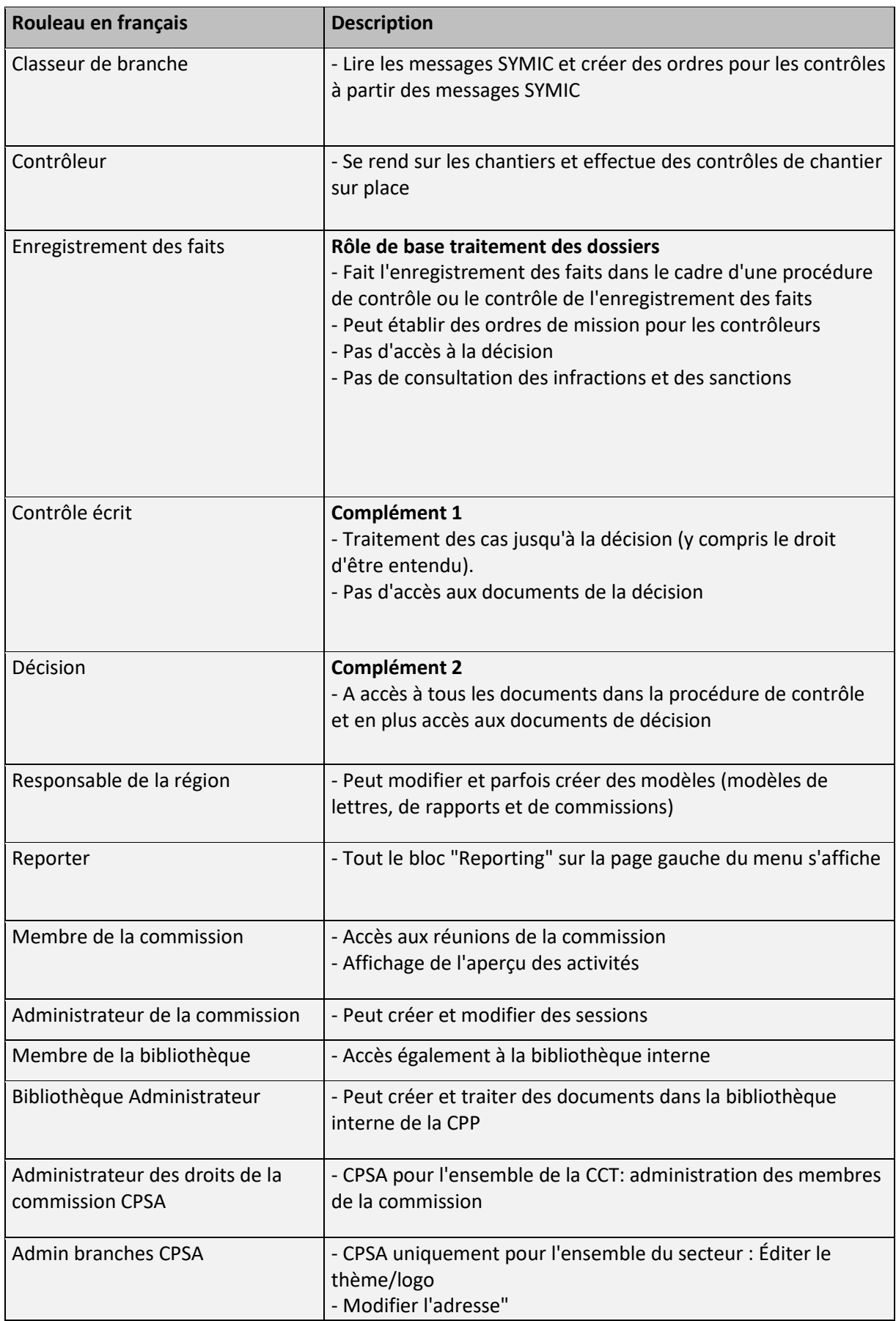